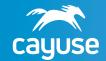

## **Fund Manager vs ERP**

## Can ERP alone meet the needs of research administrators?

ERP (Enterprise Resource Planning software such as PeopleSoft or WorkDay) is essential for any organization, but cannot cover the needs of research administrators alone. Built by industry experts with PIs and research administrators in mind, Cayuse Fund Manager was specifically designed for granular accounting for grants management, providing the post-award financial management infrastructure traditional accounting ERPs lack.

|                                                                                                    | ERP | Cayuse |
|----------------------------------------------------------------------------------------------------|-----|--------|
| Accessible by all shareholders, including PIs                                                                                   |     |        |
| What-if planning on a granular, grant-by-grant basis                                                                            |     |        |
| Manage appointments and salary splits for faculty                                                                               |     |        |
| Accommodate faculty appointments and salary splits in the scenario planning tools                                               |     |        |
| Dashboards customized by user type, including granular levels of access by department, grant, portfolio, and more               |     |        |
| Incorporate F&A-related expenses automatically or with projections building                                                     |     |        |
| — Build-in specific F&A requirements, including exclusions, fabricated equipment, and more                                      |     |        |
| Institutional encumbrance management, including related F&A, by all end-users at their level                                    |     |        |
| Scenario planning with average monthly projections                                                                              |     |        |
| Project end spend down included in scenario planning projections                                                                |     |        |
| <ul> <li>Scenario planning supports and reduces audit risk for high project end spending<br/>on grants and contracts</li> </ul> |     |        |
| Scenario planning supports cost share accounts                                                                                  |     |        |
| Built in alerts for grant spending parameters                                                                                   |     |        |
| NCE's/carry forward on grant accounts                                                                                           |     |        |
| Easy communication between admins and PIs in a shared workspace                                                                 |     |        |
| Language accessible to PIs, not just accountants                                                                                |     |        |
| Terms and conditions entered into the system and monitored                                                                      |     |        |
| Support for sponsor-specific reporting requirements, including FFR, budget revisions, and more                                  |     |        |
| Handles reconciliations specific to UG requirements (allowable, allocable, reasonable, consistent)                              |     |        |